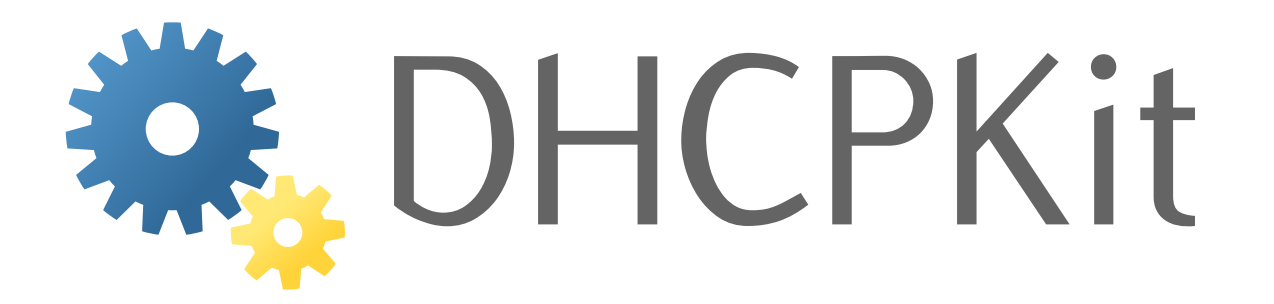

# **DHCPKit Documentation** *Release 1.0.0*

**S.J.M. Steffann**

**Sep 27, 2017**

# **Contents**

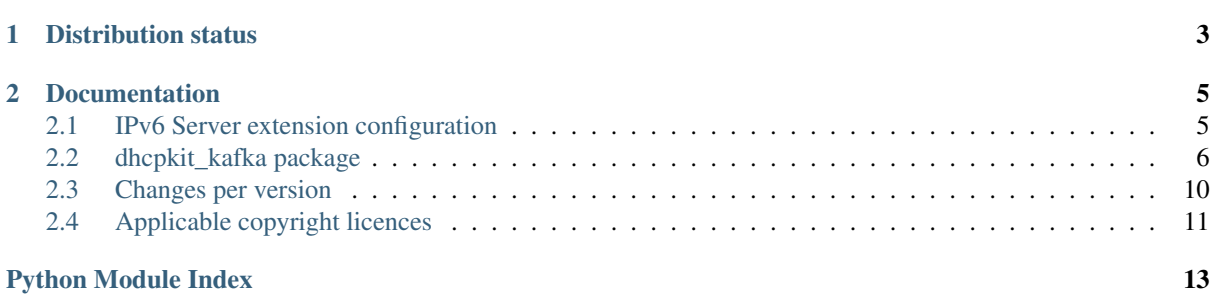

This package contains contains extensions to DHCPKit for sending detailed information about each processed DHCPv6 transaction to Kafka. This can be used to implement a looking glass and other monitoring tools.

# CHAPTER 1

Distribution status

<span id="page-6-0"></span>[2](#page-6-2)[3](#page-6-3)[4](#page-6-4)[5](#page-6-5)

<span id="page-6-1"></span>https://pypi.python.org/pypi/dhcpkit\_kafka

<span id="page-6-2"></span>https://pypi.python.org/pypi/dhcpkit\_kafka

<span id="page-6-3"></span>https://pypi.python.org/pypi/dhcpkit\_kafka

<span id="page-6-4"></span>https://pypi.python.org/pypi/dhcpkit\_kafka

<span id="page-6-5"></span>https://pypi.python.org/pypi/dhcpkit\_kafka

# CHAPTER 2

# Documentation

# <span id="page-8-1"></span><span id="page-8-0"></span>**IPv6 Server extension configuration**

This is a server extension that publishes information on what the DHCPv6 server is doing to Kafka. You can then run a collector that collects the information from all the DHCPv6 servers and presents them on a single dashboard.

## **Overview of section types**

## **Handlers**

Configuration sections that specify a handler. Handlers process requests, build the response etc. Some of them add information options to the response, others look up the client in a CSV file and assign addresses and prefixes, and others can abort the processing and tell the server not to answer at all.

You can make the server do whatever you want by configuring the appropriate handlers.

# **Send-to-kafka**

This section specifies the Kafka server cluster that data should be sent to.

#### **Example**

```
<send-to-kafka>
   broker host1:9092
   broker host2:9092
   topic dhcpkit.messages
</send-to-kafka>
```
## **Section parameters**

server-name The name of this DHCPv6 server to label Kafka messages with

<span id="page-9-2"></span>Default: The FODN of the server

source-address The source address to use when connecting to Kafka

Example: "dhcp01.example.com"

topic The Kafka topic to publish DHCPKit messages on

Default: "dhcpkit.messages"

broker (multiple allowed) Kafka broker to connect to

Default: "localhost:9092"

# <span id="page-9-0"></span>**dhcpkit\_kafka package**

Basic information about this package

# **Subpackages**

## <span id="page-9-1"></span>**dhcpkit\_kafka.server\_extension package**

This handler provides a looking glass into DHCP server operations by sending interesting information on Kafka

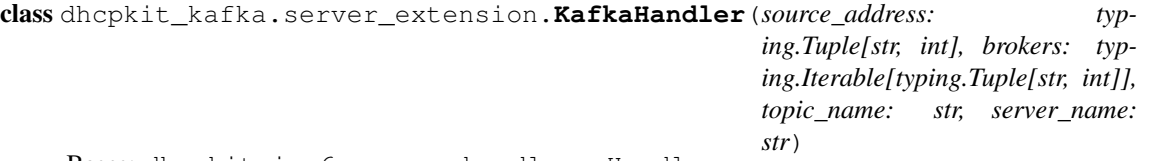

Bases: dhcpkit.ipv6.server.handlers.Handler

Option handler that provides a looking glass into DHCP server operations by logging information about requests and responses into an SQLite database.

The primary key is (duid, interface\_id, remote\_id)

**analyse\_post**(*bundle: dhcpkit.ipv6.server.transaction\_bundle.TransactionBundle*) Finish the Kafka message and send it.

Parameters **bundle** – The transaction bundle

**analyse\_pre**(*bundle: dhcpkit.ipv6.server.transaction\_bundle.TransactionBundle*) Start building the Kafka message.

Parameters **bundle** – The transaction bundle

#### **connect**()

Connect the producer to the broker.

**kafka** = None The Kafka client

**kafka\_producer** = None The Kafka producer

**kafka\_topic** = None The Kafka topic we publish to

```
last_connect_attempt = None
    Remember when the last connection attempt was for reconnect rate-limiting
```
## **worker\_init**()

Initialise the Kafka client in each worker

## <span id="page-10-4"></span>**Submodules**

## <span id="page-10-0"></span>**dhcpkit\_kafka.server\_extension.config module**

Configuration elements for the SOL\_MAX\_RT option handlers

class dhcpkit\_kafka.server\_extension.config.**KafkaHandlerFactory**(*section:*

*ZConfig.matcher.SectionValue*)

Bases: dhcpkit.ipv6.server.handlers.HandlerFactory

Create the handler for the Kafka producer.

**create**() → dhcpkit\_kafka.server\_extension.KafkaHandler Create a handler of this class based on the configuration in the config section.

Returns A handler object

```
dhcpkit_kafka.server_extension.config.topic_name(value: str) → str
     Data validation for Kafka topic names.
```
Parameters value – The value from the configuration file

Returns The validated value

### <span id="page-10-1"></span>**dhcpkit\_kafka.tests package**

**Subpackages**

<span id="page-10-2"></span>**dhcpkit\_kafka.tests.messages package**

**Submodules**

#### <span id="page-10-3"></span>**dhcpkit\_kafka.tests.messages.test\_dhcp\_kafka\_message module**

Test the UnknownKafkaMessage implementation

```
class dhcpkit_kafka.tests.messages.test_dhcp_kafka_message.DHCPKafkaMessageTestCase(methodName='runTest')
    Bases: dhcpkit kafka.tests.messages.test kafka message.
    KafkaMessageTestCase (page 8)
    parse_packet()
    setUp()
    test_load_wrong_type()
    test_validate_message_in()
    test_validate_message_out()
    test_validate_server_name()
    test_validate_timestamp_in()
    test_validate_timestamp_out()
class dhcpkit_kafka.tests.messages.test_dhcp_kafka_message.NoInboundMessageDHCPKafkaMessageTestCase(methodName='runTest')
    dhcpkit_kafka.tests.messages.test_kafka_message.
    KafkaMessageTestCase (page 8)
    parse_packet()
    setUp()
```
<span id="page-11-4"></span>class dhcpkit\_kafka.tests.messages.test\_dhcp\_kafka\_message.**NoOutboundMessageDHCPKafkaMessageTestCase**(*methodName='runTest'*) Bases: dhcpkit kafka.tests.messages.test kafka message. [KafkaMessageTestCase](#page-11-0) (page 8)

**parse\_packet**()

**setUp**()

#### <span id="page-11-2"></span>**dhcpkit\_kafka.tests.messages.test\_kafka\_message module**

Test the KafkaMessage implementation

```
class dhcpkit_kafka.tests.messages.test_kafka_message.KafkaMessageTestCase(methodName='runTest')
    Bases: unittest.case.TestCase
```

```
check_unsigned_integer_property(property_name: str, size: int = None)
    Perform basic verification of validation of an unsigned integer
```
#### Parameters

- **property\_name** The property under test
- **size** The number of bits of this integer field

```
parse_packet()
setUp()
test_length()
test_parse()
test_save_fixture()
test_save_parsed()
test_validate()
```
### <span id="page-11-3"></span>**dhcpkit\_kafka.tests.messages.test\_unknown\_kafka\_message module**

Test the UnknownKafkaMessage implementation

```
class dhcpkit_kafka.tests.messages.test_unknown_kafka_message. UnknownKafkaMessageTestCase
   dhcpkit_kafka.tests.messages.test_kafka_message.
   KafkaMessageTestCase (page 8)
   parse_packet()
   setUp()
   test_validate_data()
   test_validate_message_type()
```
# **Submodules**

#### <span id="page-11-1"></span>**dhcpkit\_kafka.message\_registry module**

The option registry

```
class dhcpkit_kafka.message_registry.KafkaMessageRegistry
    Bases: dhcpkit.registry.Registry
```
Registry for DHCPKit IPv6 Options

**entry\_point** = 'dhcpkit\_kafka.messages'

<span id="page-12-1"></span>**get** name (*item: object*)  $\rightarrow$  str Get the name for the by\_name mapping.

Parameters *item* – The item to determine the name of

Returns The name to use as key in the mapping

### <span id="page-12-0"></span>**dhcpkit\_kafka.messages module**

Messages that are sent over Kafka

```
class dhcpkit_kafka.messages.DHCPKafkaMessage(server_name: str = '', timestamp_in:
                                                     typing.Union[int, float] = 0, message_in:
                                                     dhcpkit.ipv6.messages.Message = None,
                                                     timestamp_out: typing.Union[int,
                                                     float] = 0, message_out: dhcp-
                                                     kit.ipv6.messages.Message = None)
     Bases: dhcpkit_kafka.messages.KafkaMessage (page 10)
```
A message for publishing DHCPv6 messages over Kafka for analysis.

```
0 1 2 3
0 1 2 3 4 5 6 7 8 9 0 1 2 3 4 5 6 7 8 9 0 1 2 3 4 5 6 7 8 9 0 1
  +-+-+-+-+-+-+-+-+-+-+-+-+-+-+-+-+-+-+-+-+-+-+-+-+-+-+-+-+-+-+-+-+
| msg-type | name-len | |
+-+-+-+-+-+-+-+-+-+-+-+-+-+-+-+-+ .
          server-name (variable length)
| |
    +-+-+-+-+-+-+-+-+-+-+-+-+-+-+-+-+-+-+-+-+-+-+-+-+-+-+-+-+-+-+-+-+
               | timestamp-in |
              (double float)
          +-+-+-+-+-+-+-+-+-+-+-+-+-+-+-+-+-+-+-+-+-+-+-+-+-+-+-+-+-+-+-+-+
| |
. .
               . message-in .
             . (variable length) .
. .
| |
        +-+-+-+-+-+-+-+-+-+-+-+-+-+-+-+-+-+-+-+-+-+-+-+-+-+-+-+-+-+-+-+-+
               | timestamp-out |
              | (double float) |
     +-+-+-+-+-+-+-+-+-+-+-+-+-+-+-+-+-+-+-+-+-+-+-+-+-+-+-+-+-+-+-+-+
| |
. .
               . message-out .
             . (variable length) .
. .
| |
    +-+-+-+-+-+-+-+-+-+-+-+-+-+-+-+-+-+-+-+-+-+-+-+-+-+-+-+-+-+-+-+-+
```
**load\_from**(*buffer: bytes, offset: int = 0, length: int = None*)  $\rightarrow$  int Load the internal state of this object from the given buffer.

#### Parameters

- **buffer** The buffer to read data from
- **offset** The offset in the buffer where to start reading
- **length** The amount of data we are allowed to read from the buffer

Returns The number of bytes used from the buffer

**message\_type** = 1

<span id="page-13-2"></span>**save** () → typing.Union[bytes, bytearray] Save the internal state of this object as a buffer.

Returns The buffer with the data from this element

### **validate**()

Validate that the contents of this object

### <span id="page-13-1"></span>class dhcpkit\_kafka.messages.**KafkaMessage**

Bases: dhcpkit.protocol\_element.ProtocolElement

The base class for Kafka messages.

### **classmethod determine\_class** (*buffer: bytes, offset: int* =  $0$ )  $\rightarrow$  type

Return the appropriate subclass from the registry, or UnknownClientServerMessage if no subclass is registered.

#### Parameters

- **buffer** The buffer to read data from
- **offset** The offset in the buffer where to start reading

Returns The best known class for this message data

#### **message\_type** = 0

```
class dhcpkit_kafka.messages.UnknownKafkaMessage(message_type: int = 0, mes-
                                                   sage_data: bytes = b'')
    dhcpkit_kafka.messages.KafkaMessage (page 10)
```
Container for raw message content for cases where we don't know how to decode the message.

**load\_from**(*buffer: bytes, offset: int = 0, length: int = None*)  $\rightarrow$  int

Load the internal state of this object from the given buffer. The buffer may contain more data after the structured element is parsed. This data is ignored.

#### Parameters

- **buffer** The buffer to read data from
- **offset** The offset in the buffer where to start reading
- **length** The amount of data we are allowed to read from the buffer

Returns The number of bytes used from the buffer

```
save () → typing.Union[bytes, bytearray]
```
Save the internal state of this object as a buffer.

Returns The buffer with the data from this element

## **validate**()

Validate that the contents of this object conform to protocol specs.

# <span id="page-13-0"></span>**Changes per version**

# **1.0.0 - 2016-12-08**

## **Fixes**

• Limit the queue sizes of pykafka to prevent memory problems when the Kafka cluster is unreachable

# **Changes for users**

• Include documentation

# <span id="page-14-0"></span>**Applicable copyright licences**

# **DHCPKit License**

Copyright (c) 2015-2016, S.J.M. Steffann

This program is free software: you can redistribute it and/or modify it under the terms of the GNU General Public License as published by the Free Software Foundation, either version 3 of the License, or (at your option) any later version.

This program is distributed in the hope that it will be useful, but WITHOUT ANY WARRANTY; without even the implied warranty of MERCHANTABILITY or FITNESS FOR A PARTICULAR PURPOSE. See the GNU General Public License for more details.

You should have received a copy of the GNU General Public License along with this program. If not, see [<http:](http://www.gnu.org/licenses/) [//www.gnu.org/licenses/>](http://www.gnu.org/licenses/).

# <span id="page-16-0"></span>d

```
dhcpkit_kafka, 6
dhcpkit_kafka.message_registry, 8
dhcpkit_kafka.messages, 9
dhcpkit_kafka.server_extension, 6
dhcpkit_kafka.server_extension.config,
      7
dhcpkit_kafka.tests, 7
dhcpkit_kafka.tests.messages, 7
dhcpkit_kafka.tests.messages.test_dhcp_kafka_message,
      7
dhcpkit_kafka.tests.messages.test_kafka_message,
      8
dhcpkit_kafka.tests.messages.test_unknown_kafka_message,
      8
```
# Index

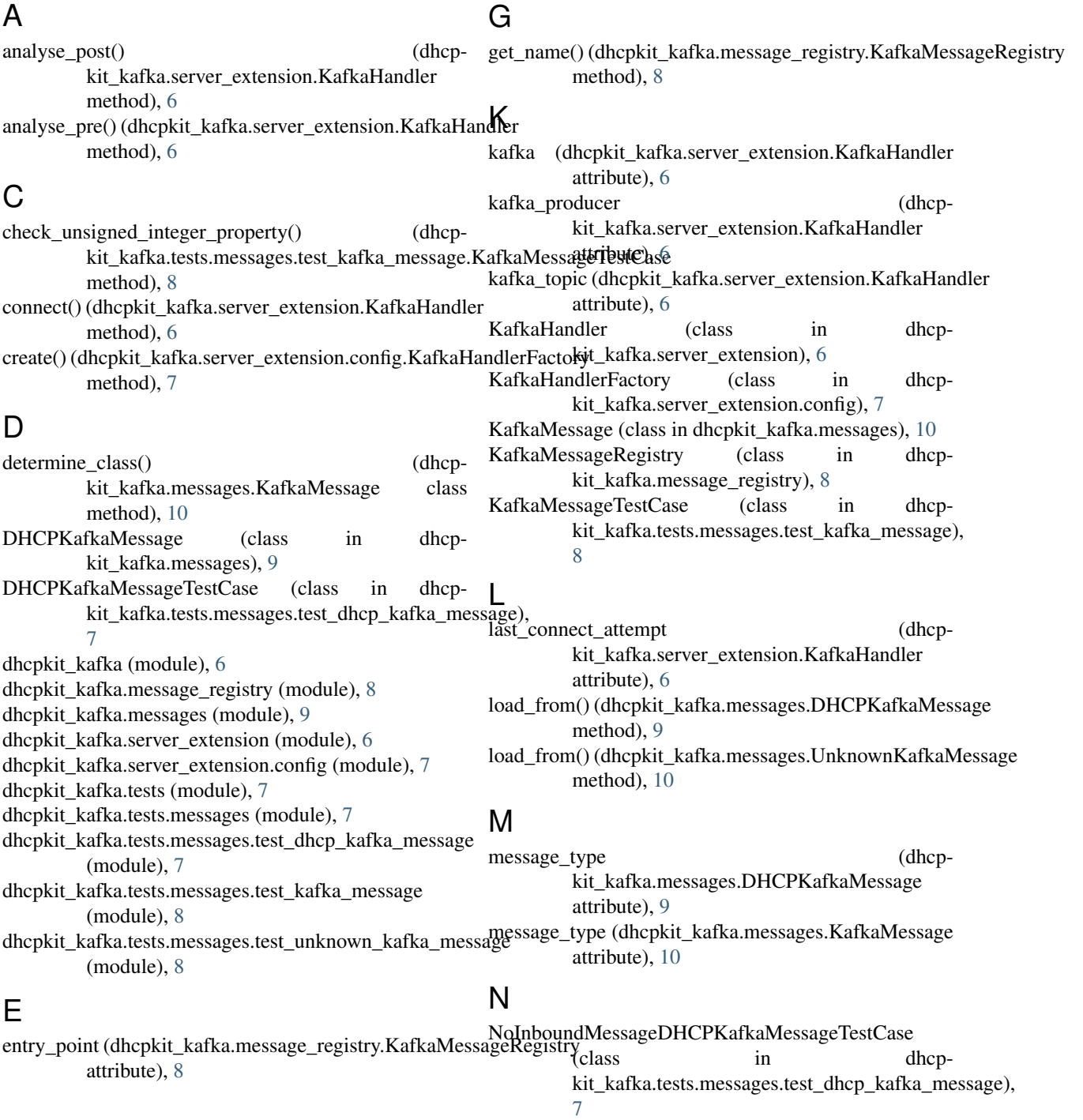

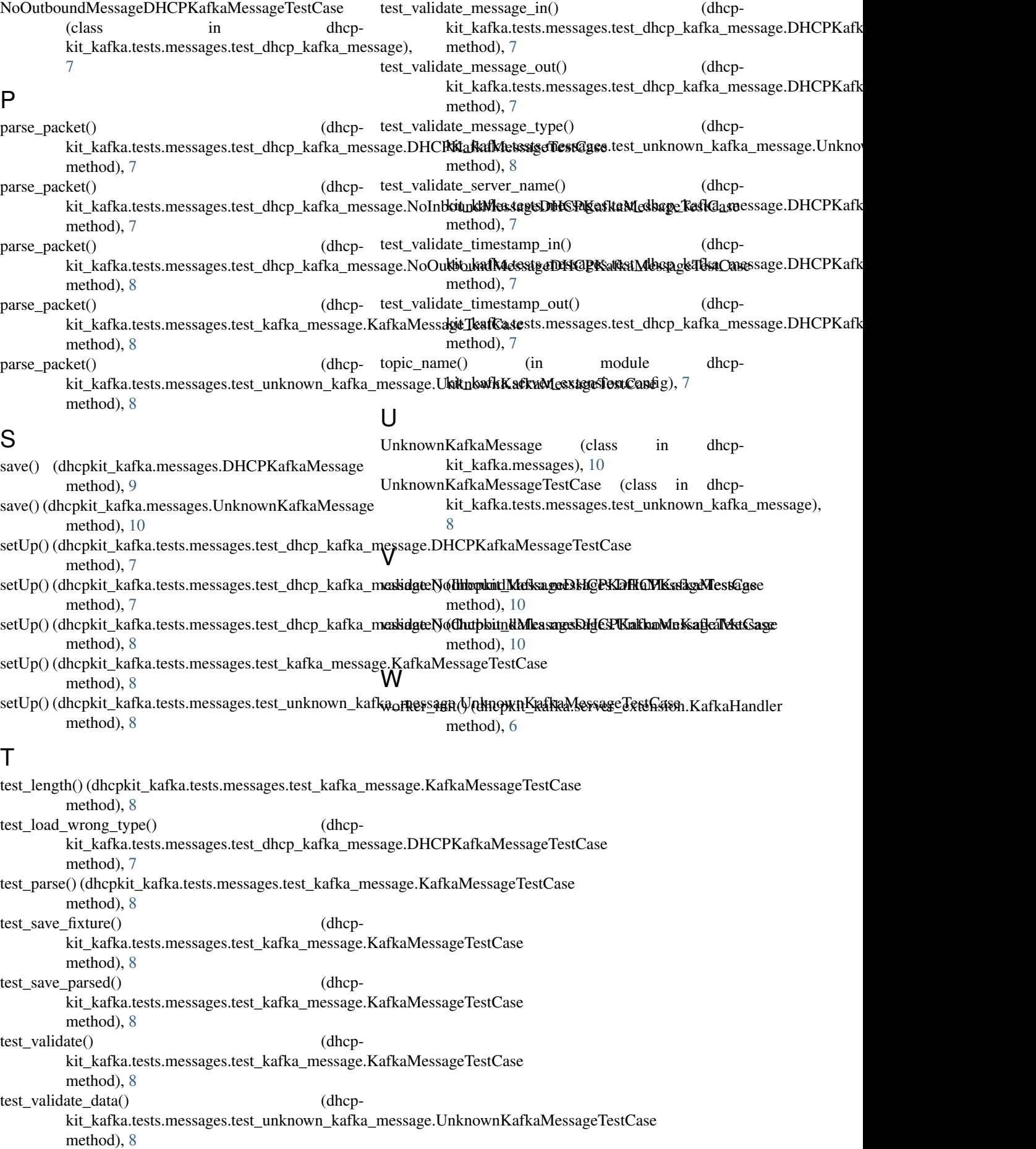